# IPv6 support in container technologies

Pieter Lewyllie

Systems Engineer @ Cisco

Co-Chair @ IPv6 Council BE

IPv6 & containers…

# **APNIC**

#### **IPv6 and** containers - a horror story

#### **KUBERNETES**

**Architecture** 

THENEWSTACK

#### **Kubernetes Warms Up to IPv6**

**Ebooks Podcasts Events** 

Development

**Newsletter** 

**Operations** 

25 Feb 2019 11:55am, by Mary Branscombe

By Matt Palmer on 22 Mar 2018

<https://blog.apnic.net/2018/03/22/ipv6-and-containers-a-horror-story/> <https://thenewstack.io/kubernetes-warms-up-to-ipv6/>

#### Containers and Virtual Machines

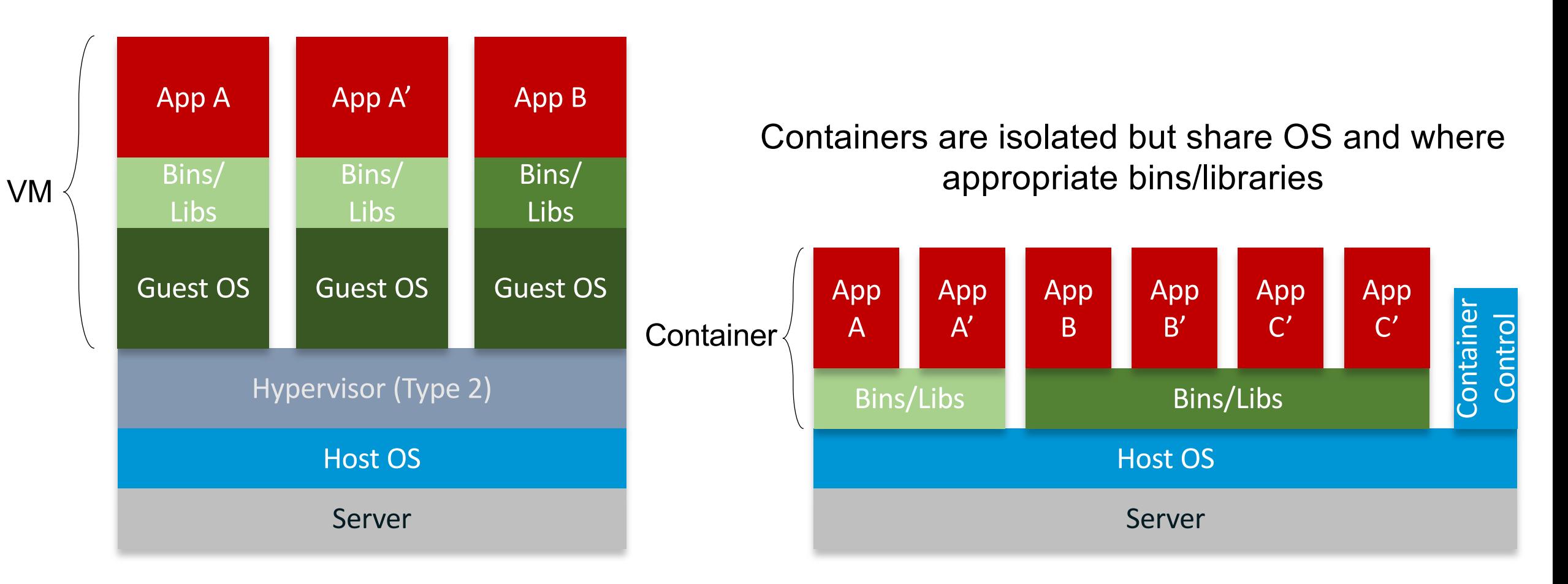

# Docker networking

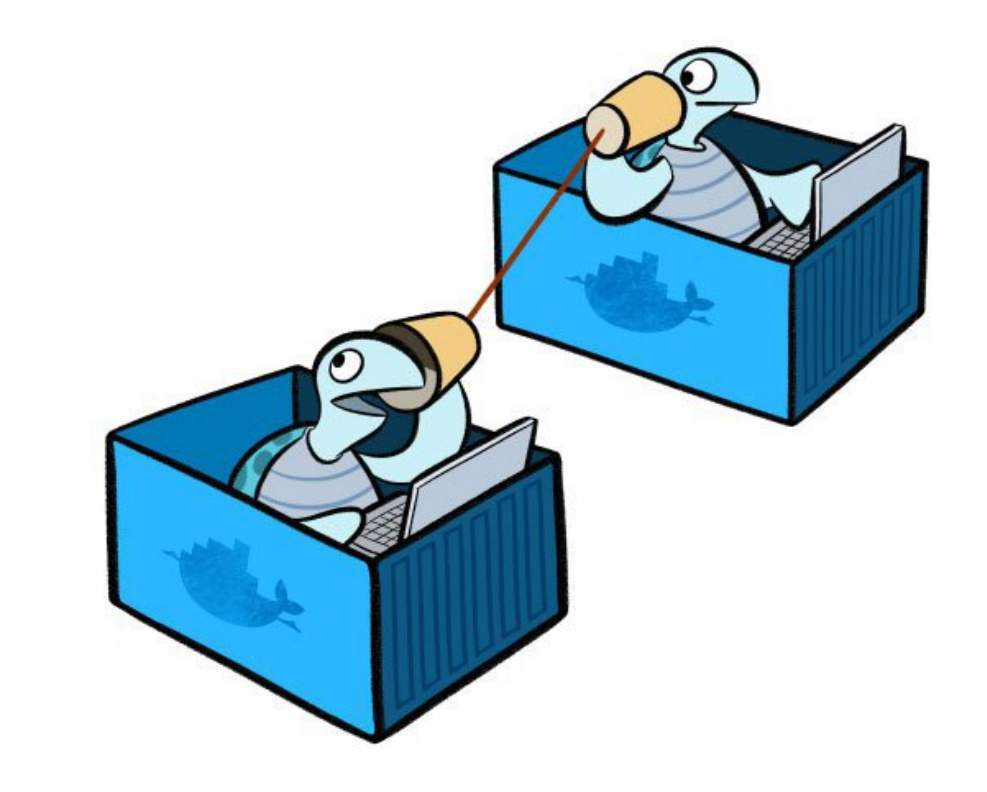

#### Docker Containers are connected using a bridge

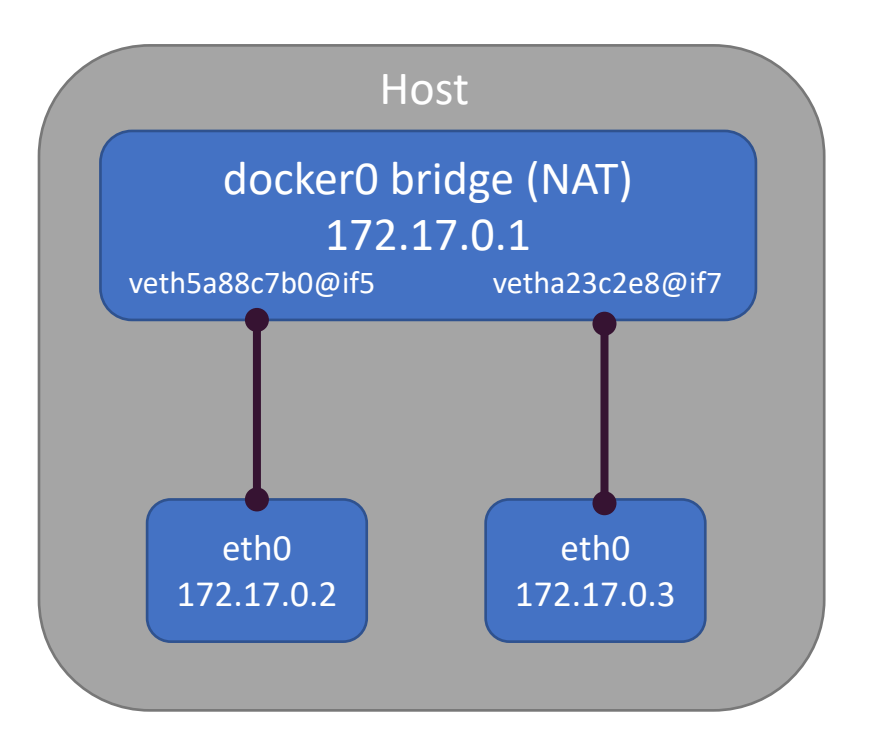

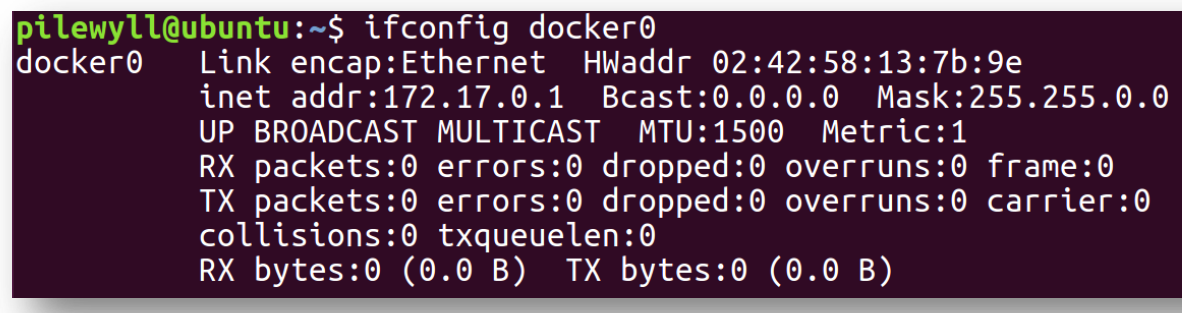

pilewyll@ubuntu:~\$ ip link show | grep veth<br>6: veth5a88c7b@if5: <BROADCAST,MULTICAST,UP,LOWER\_UP> mtu 1500 qdisc noqueue master docker0 state UP mode DEFAULT group default<br>8: vetha23c2e8@if7:\_<BROADCAST,MULTICAST,UP,LOWER\_ pilewyll@ubuntu:~\$

#### Docker bridge with IPv6

- No more NAT, all ports are exposed
- Docker assigns IPv6 addresses sequentially
- Default GW needs to be in same subnet
- Set accept ra to 2

pilewyll@ubuntu:~\$ docker network create testv6 --ipv6 --subnet 2001:db8:1234::/64 98bf984bf7cc9e43179ec128c519acffd28fcb031723d210e66931241b85b360 pilewyll@ubuntu:~\$ docker run -i -t --network testv6 pieter/v6test /bin/bash  $bash-4.4#ip a$ 1: lo: <LOOPBACK, UP, LOWER UP> mtu 65536 qdisc noqueue state UNKNOWN group default qlen 1000 link/loopback 00:00:00:00:00:00 brd 00:00:00:00:00:00 inet 127.0.0.1/8 scope host lo valid lft forever preferred lft forever inet6 :: $\overline{1}/128$  scope host valid\_lft forever preferred\_lft forever 10: eth0@if11: <BROADCAST, MULTICAST, UP, LOWER\_UP> mtu 1500 gdisc noqueue state UP group default link/ether 02:42:ac:12:00:02 brd ff:ff:ff:ff:ff:ff link-netnsid 0 inet 172.18.0.2/16 scope global eth0 valid\_lft forever preferred\_lft forever inet6  $2001: db8:1234::2/64$  scope global nodad valid\_lft forever preferred\_lft forever inet6  $fe\overline{80}$ ::42:acff:fe12:2/64 scope link valid lft forever preferred lft forever  $bash-4.4#$  ping 2001:db8:1234::1 PING 2001:db8:1234::1(2001:db8:1234::1) 56 data bytes 64 bytes from 2001:db8:1234::1: icmp seq=1 ttl=64 time=0.114 ms 64 bytes from 2001:db8:1234::1: icmp\_seq=2 ttl=64 time=0.152 ms  $-2001: db8:1234::1$  ping statistics  $-$ 2 packets transmitted, 2 received, 0% packet loss, time 1015ms rtt min/avg/max/mdev =  $0.114/0.133/0.152/0.019$  ms

[https://docs.docker.com/v17.09/engine/userguide/networking/default\\_network/ipv6](https://docs.docker.com/v17.09/engine/userguide/networking/default_network/ipv6)

#### Macvlan

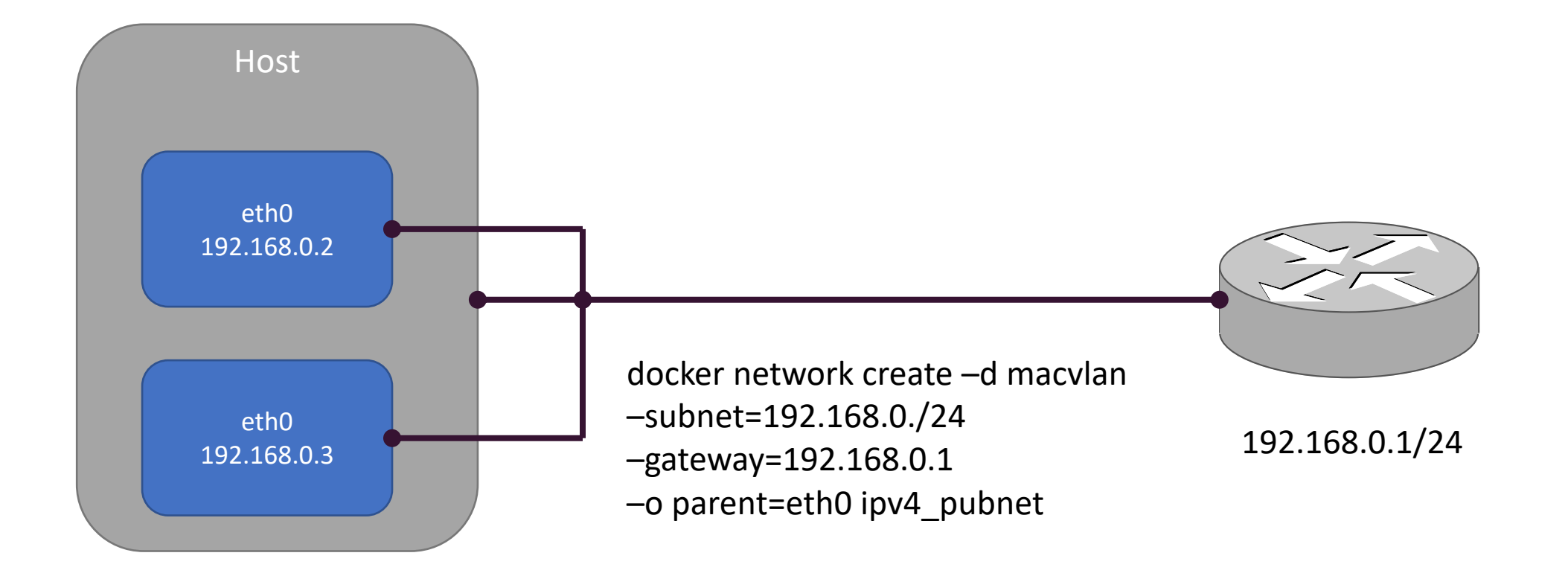

#### IPv6 Macvlan

pilewyll@ubuntu:~\$ docker network create -d macvlan --subnet=192.168.0.0/24 --gateway=192.168.0.1 --ipv6 --subnet=2a02:2788:724:eb8:4ae3:  $:$ /64 --subnet=fe80 $:$ :/10 --gateway=fe80 $:$ :8237:73ff:fee2:50fa -o parent=ens33 ipv6\_dualstack\_macvlan 19ed4504f9fd01009f002576b306b478f72be16992e707418bf065da09438bd5 pilewyll@ubuntu:~\$ docker run -i -t --network ipv6 dualstack macvlan pieter/v6test /bin/bash  $\mathsf{hash-4.4#}$  ip a 1: lo: <LOOPBACK, UP, LOWER\_UP> mtu 65536 qdisc noqueue state UNKNOWN group default qlen 1000 link/loopback 00:00:00:00:00:00 brd 00:00:00:00:00:00 inet 127.0.0.1/8 scope host lo valid lft forever preferred lft forever inet6 :: $\overline{1}/128$  scope host valid lft forever preferred lft forever 14: eth0@if2: <BROADCAST, MULTICAST, UP, LOWER\_UP> mtu 1500 qdisc noqueue state UP group default link/ether 02:42:c0:a8:00:02 brd ff:ff:ff:ff:ff:ff link-netnsid 0 inet 192.168.0.2/24 scope global eth0 valid\_lft forever preferred\_lft forever inet6  $2a\overline{0}2:2788:724:eb8::2/64$  scope global nodad valid\_lft forever preferred\_lft forever inet6 fe80::42:c0ff:fea8:2/64 scope link tentative valid lft forever preferred lft forever  $bash-4.4#$  ping6 google.be PING google.be(ams16s30-in-x03.1e100.net (2a00:1450:400e:805::2003)) 56 data bytes 64 bytes from ams16s30-in-x03.1e100.net (2a00:1450:400e:805::2003): icmp seq=2 ttl=50 time=30.2 ms 64 bytes from ams16s30-in-x03.1e100.net (2a00:1450:400e:805::2003): icmp\_seq=3 ttl=50 time=29.0 ms 64 bytes from ams16s30-in-x03.1e100.net (2a00:1450:400e:805::2003): icmp\_seq=4 ttl=50 time=28.8 ms<br>64 bytes from ams16s30-in-x03.1e100.net (2a00:1450:400e:805::2003): icmp\_seq=5 ttl=50 time=28.8 ms

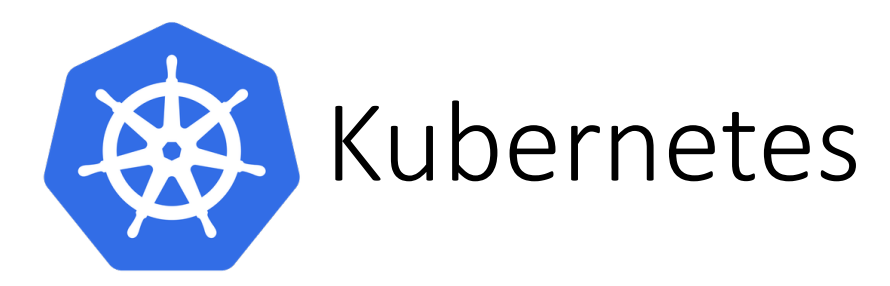

- Container orchestrator
- Runs and manages containers
- Supports multiple cloud and bare-metal environments
- Inspired and informed by Google's experiences and internal systems
- 100% Open source, written in Go
- Manage applications, not machines
- Rich ecosystem of plug-ins for scheduling, storage, networking

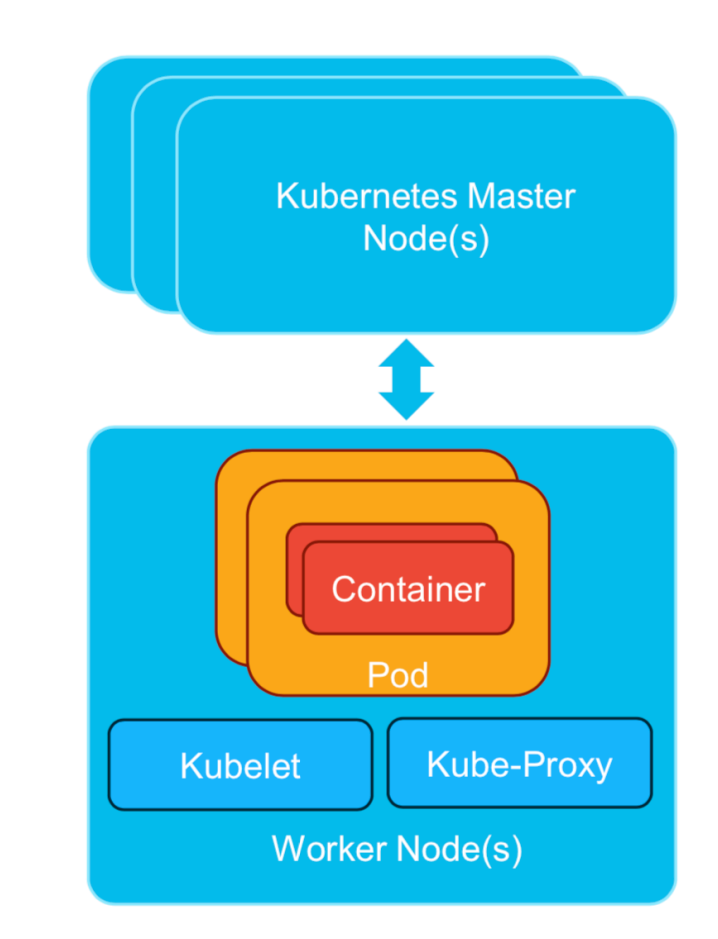

### Nodes, Pods, Containers

- Node:
	- A server
- Cluster:
	- Collection of nodes
- Pod:
	- Collection of containers;
	- Nodes can run multiple Pods

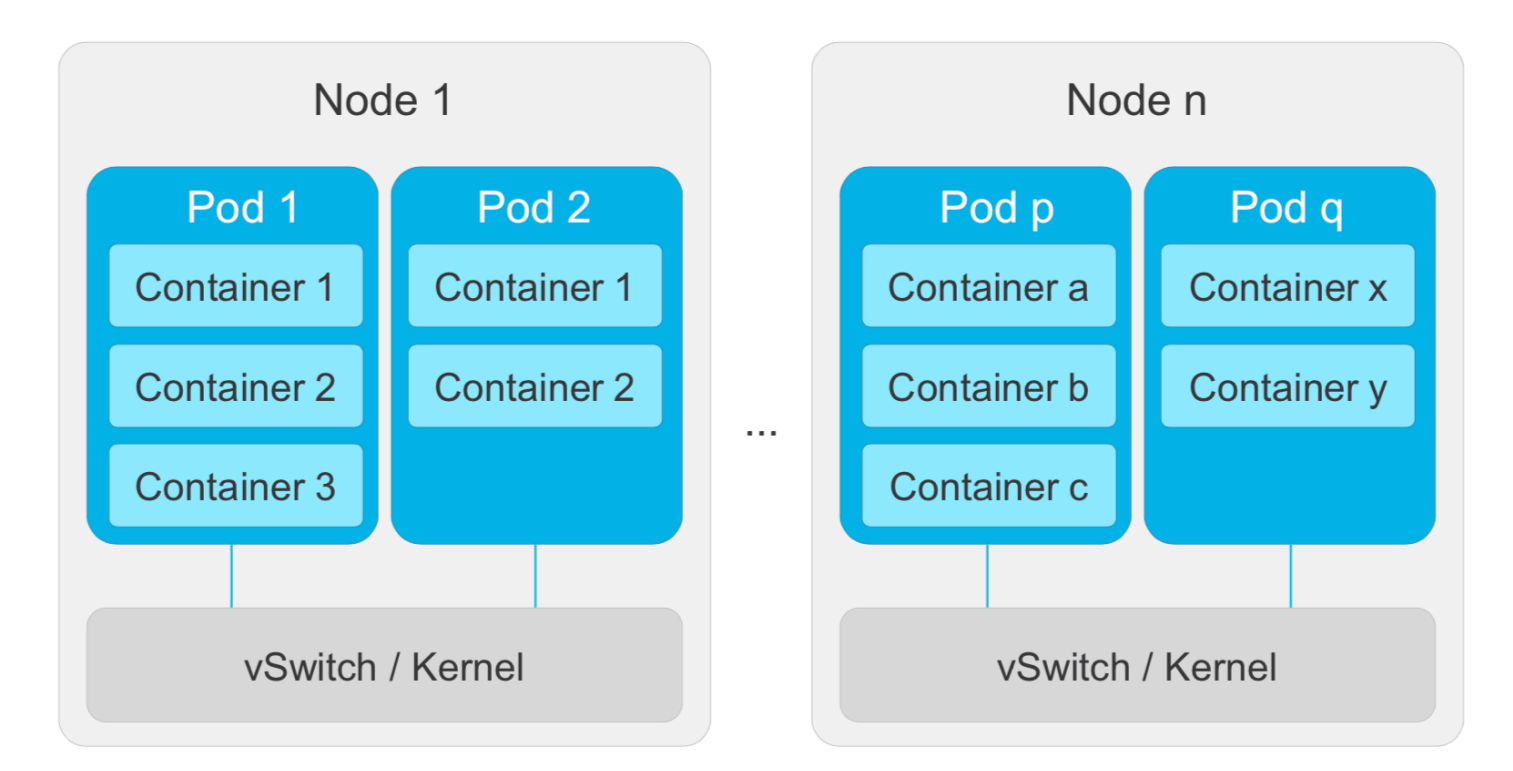

#### Services overview

- "Pods can come and go, services stay"
- Define a single IP/Port combination that provides access to a pool of pods
- By default a service connects the client to a Pod in a round- robin fashion
- This solves the dilemma of having to keep up with every transient IP address assigned by Docker

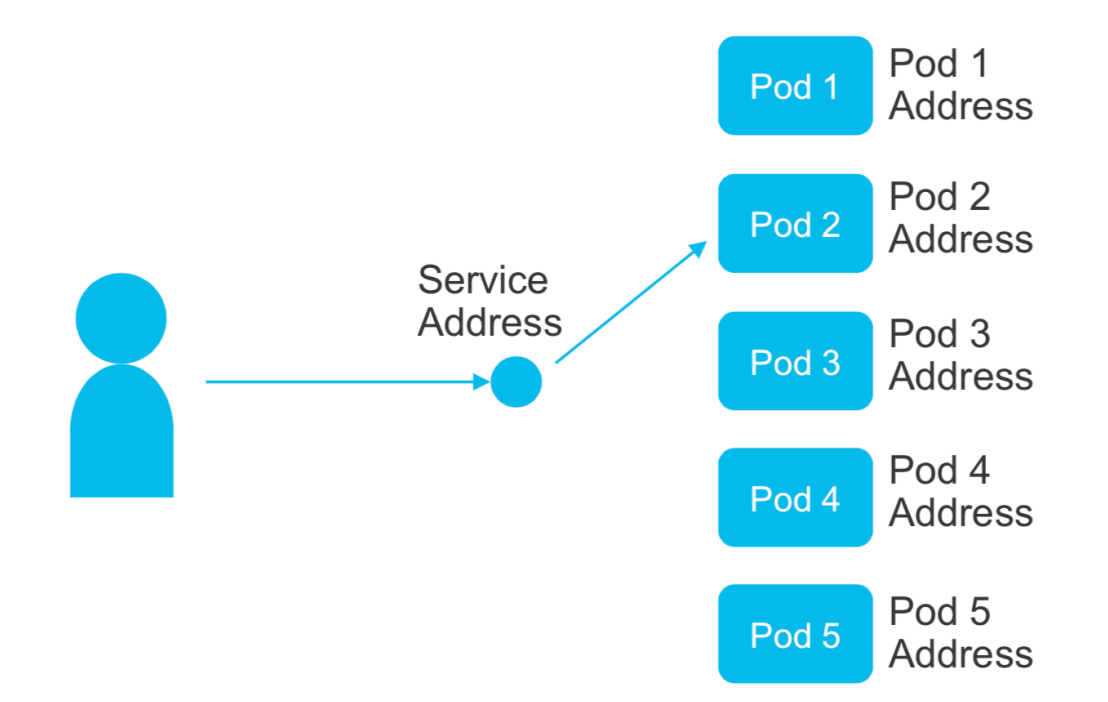

#### Why IPv6 for K8?

- Cleaner
- Easier diagnosis
- We need lots of IPs
- Not easy to find remaining IPv4 space in organization
- Multi cluster
- VNFs: Mobile packet core, 5G…
- IoT

### IPv6 in Kubernetes

- IPv4 Parity, no API Changes
- CNI 0.6.0
	- Bridge & Host-Local IPAM
- ip6tables & ipvs
- kubeadm

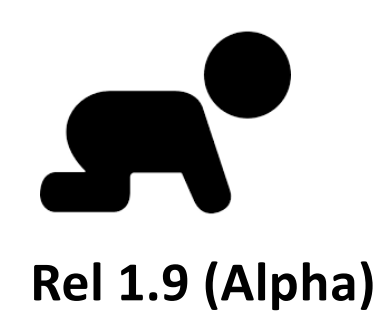

• Moving to CoreDNS

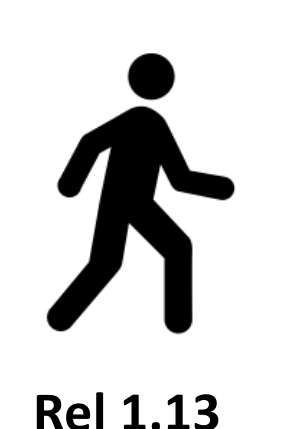

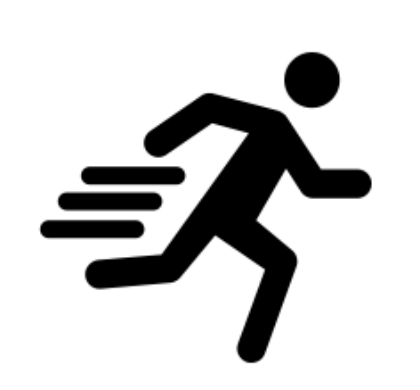

• Phase 1 of dual-stack KEP

• Multiple IPs per pod

**Rel 1.16 (targeting)** 

- Phase 2 of dual-stack KEP
- Dual-stack service CIDRs
- Istio IPv6

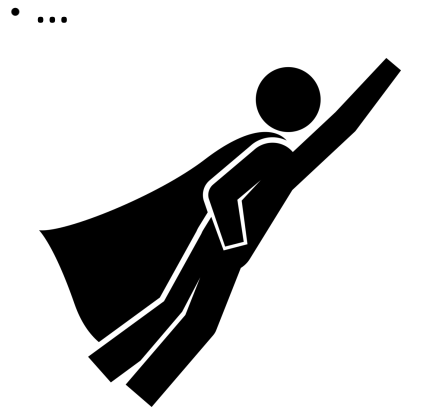

**Planning and Preparing**

Original slide source: SRv6LB @ Kubecon <https://www.youtube.com/watch?v=RRKUeyFaqEA>

Dual stack KEP:

[https://github.com/kubernetes/enhancements/blob/master/keps/sig-network/20180612-ipv4-ipv6-dual-stack.md#implementation-plan](https://github.com/kubernetes/enhancements/blob/master/keps/sig-network/20180612-ipv4-ipv6-dual-stack.md)

#### IPv4 Kubernetes

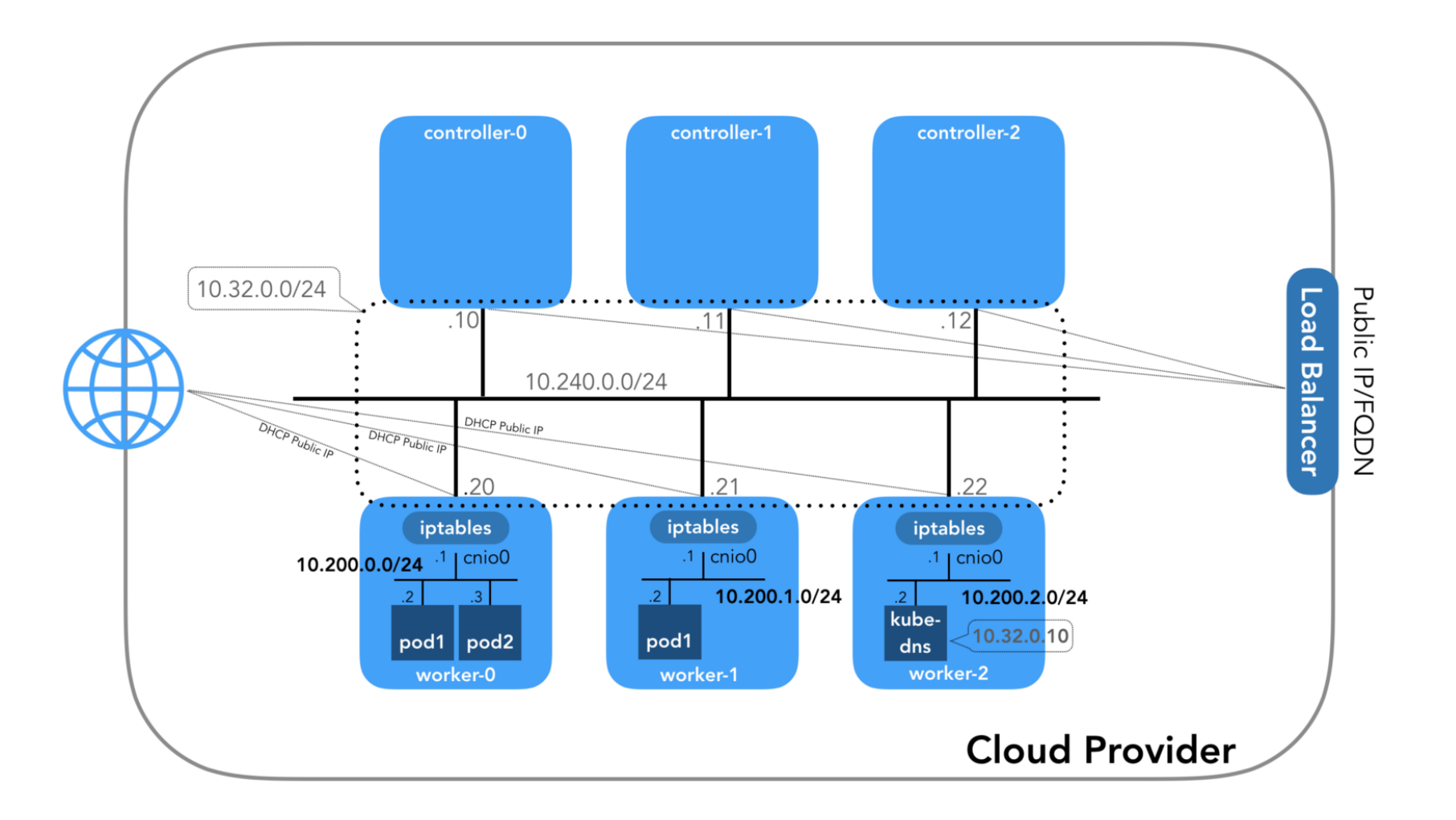

Source:<https://itnext.io/kubernetes-networking-behind-the-scenes-39a1ab1792bb> from Nicolas Leiva

#### Multi-node, IPv6-only K8 cluster

 $\bigcirc$ 

![](_page_14_Figure_1.jpeg)

#### **Example "IPv6-Only" Topology (Using VirtualBox)**

Guide: <https://github.com/leblancd/kube-v6>

#### Container Network Interface (CNI)

- Proposed by CoreOS as part of appc specification
- Common interface between container run time and network plugin
- Gives driver freedom to manipulate network namespace
- Network described by JSON config
- Many CNI plugins available:
	- Calico, Flannel, Weave, Contiv…

![](_page_15_Figure_7.jpeg)

#### CNI: Calico

- Pure L3 networking with BGP
- IPv6 only clusters
- ULA range by default for PODs
- By default breaks into /122 per node
- clusterIP: None on every defined Service
- Nginx-ingress controller

![](_page_16_Figure_7.jpeg)

<https://opsnotice.xyz/kubernetes-ipv6-only/>

<https://www.projectcalico.org/enable-ipv6-on-kubernetes-with-project-calico/>

CNI: Contiv-VPP

- Allocates IP addresses to Pods (IPAM)
- Programs the underlying infrastructure it uses (Linux TCP/IP stack, OVS, VPP, ...) to connect the Pods to other Pods in the cluster and/or to the external world.
- Implements K8s network policies that define which pods can talk to each other.
- Implements K8s services; a service exposes one or more (physical) service instances implemented as K8s pods to the other pods in the cluster and/or to external clients as a virtual instance (e.g. as a virtual "service" IP address).
- VPP fast data processing runs completely in user space
- DPDK for fast access to network IO layer
- IPv6 with VXLAN
- SRv6

![](_page_17_Picture_9.jpeg)

![](_page_18_Figure_0.jpeg)

Source: <https://itnext.io/kubernetes-multi-cluster-networking-made-simple-c8f26827813> from Nicolas Leiva

#### Multi-cluster IPv6

![](_page_19_Figure_1.jpeg)

Source: <https://itnext.io/kubernetes-multi-cluster-networking-made-simple-c8f26827813> from Nicolas Leiva

### The scale of IPv6 for containers

- Every docker host a routed /64
- **Never** re-use IPv6 address again
- How long would it take to burn through that /64?
- How about 10,000,000 per second ?
- A standard /64 prefix in IPv6 is 18,446,744,073,709,600,000 addresses.
- 18,446,744,073,709,600,000 IPv6 addresses / (10,000,000 IPv6 addresses/second \* 60 sec/min \* 60 min/hr \* 24 hr/day \* 365 days/yr) = 58,494 years
- A single /48 contains 65536 /64s
- 58,494 years \* 65536 = 3,833,478,626 (3.8 *billion* years)

Ed Horley (VP engineering Groupware) <http://www.howfunky.com/2015/06/ipv6-docker-and-building-for-scale.html>

#### Where do I track the latest?

- <https://github.com/kubernetes/enhancements/issues/508>
- <https://github.com/kubernetes/enhancements/issues/563>
- [https://github.com/kubernetes/enhancements/blob/master/keps/sig](https://github.com/kubernetes/enhancements/blob/master/keps/sig-network/20180612-ipv4-ipv6-dual-stack.md) -network/20180612-ipv4-ipv6-dual-stack.md
- [https://discuss.kubernetes.io/t/kubernetes-ipv4-ipv6-dual-stack](https://discuss.kubernetes.io/t/kubernetes-ipv4-ipv6-dual-stack-support-status/4974)support-status/4974
- Phase 1 KEP: <https://github.com/kubernetes/kubernetes/pull/73977>
- Phase 2 KEP: <https://github.com/kubernetes/kubernetes/pull/79386>
- #k8s-dual-stack channel on Kubernetes.slack.com

# Thanks!